#### El TIMER 0

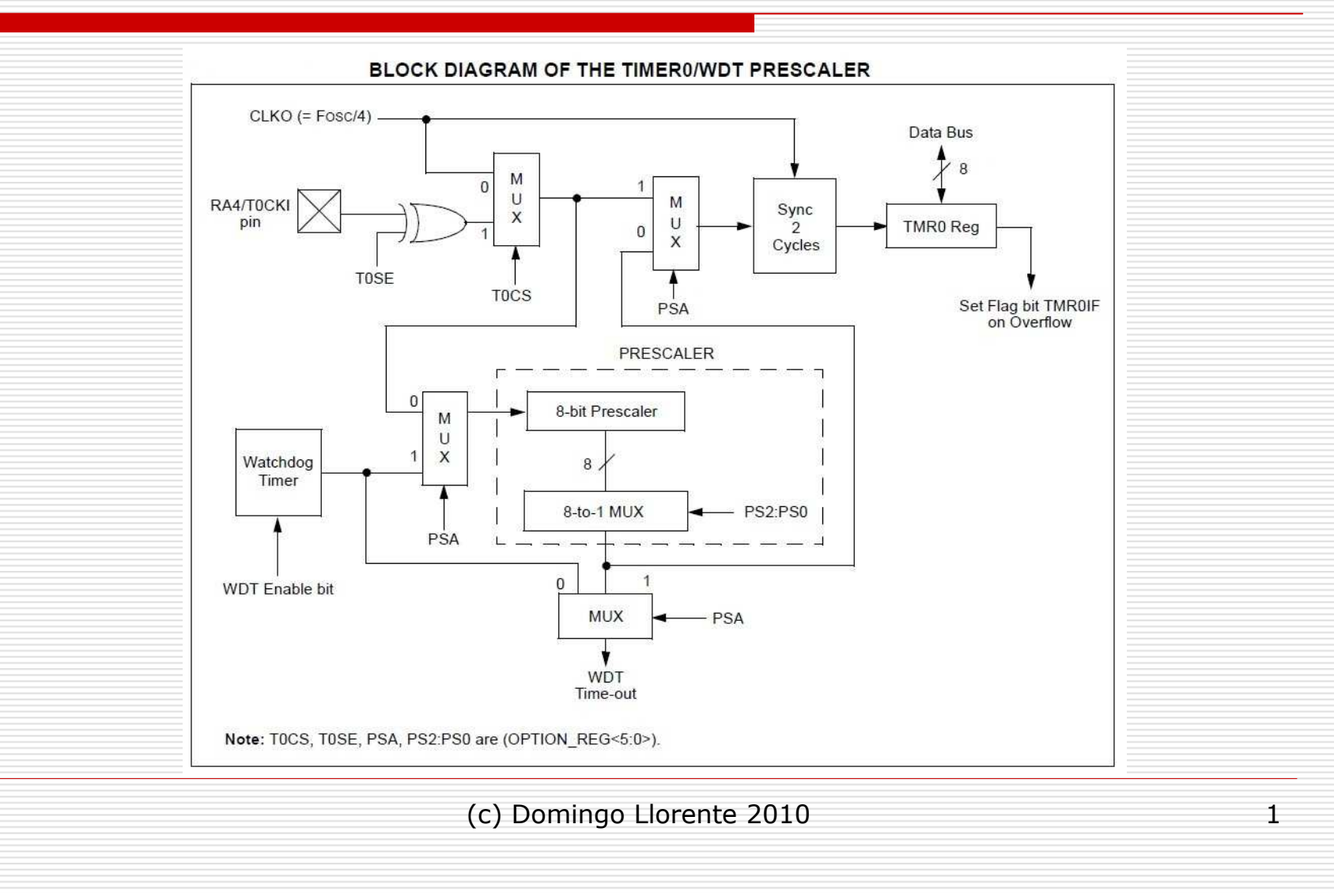

### **Características**

- Se trata de un registro de 8 bits. (SFR: 01h, 101h)
- Puede trabajar como contador o temporizador.
- Se puede leer o escribir en él.
- Dispone de un preescaler de 8 bit programable por software.
- Puede trabajar con señal de reloj interna o externa.
- Generación de interrupción por desbordamiento (FF->00)
- Flanco programable (ascendente/descendente) para la señal de reloj externa.

#### TIMER 0: Modo Temporizador (I)

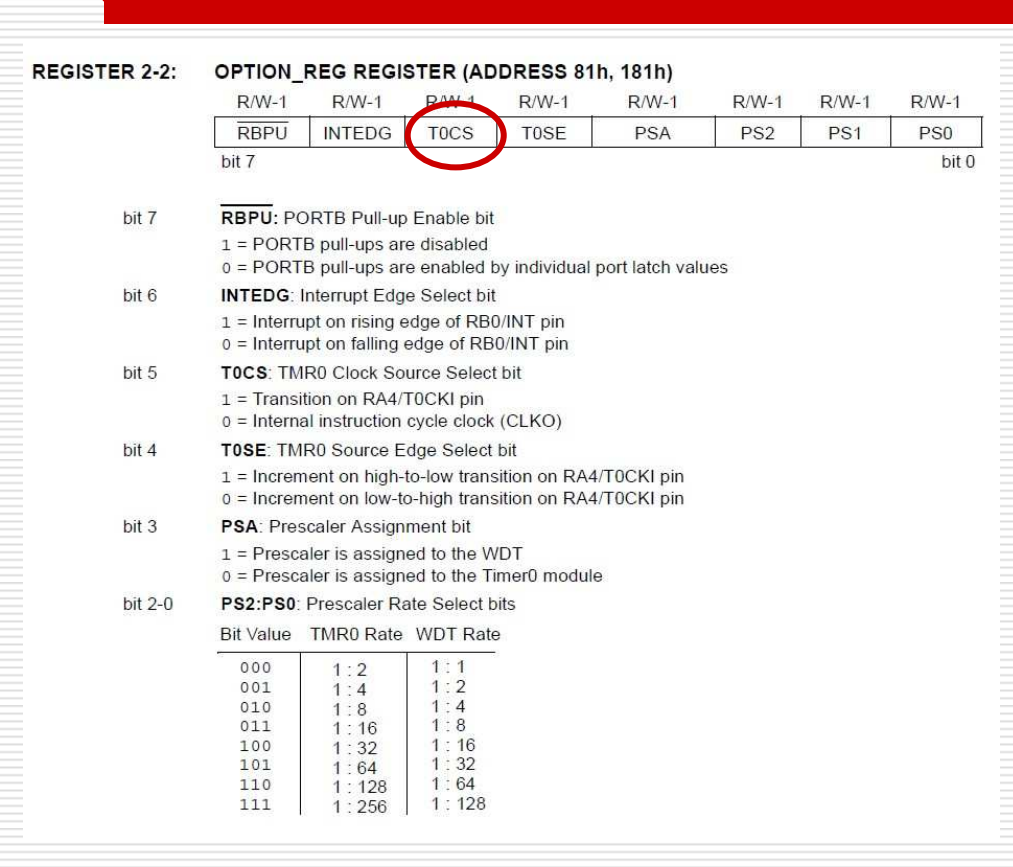

• El modo temporizador se<br>selecciona poniendo a **cero** selecciona poniendo a **cero** el bit **T0CS** (OPTION\_REG<5>).

• En modo temporizador, el Timer0 incrementa su valor con cada ciclo de instrucción (sin preescaler).

• Si se escribe en el registro<br>TMRO éste deia de TMR0, éste deja de incrementarse durante 2 ciclos de instrucción.

# TIMER 0: Modo Temporizador (II)

Para configurar el TIMER0 en modo temporizador se utiliza la función:

setup\_timer\_0(RTCC\_INTERNAL | RTCC\_DIV\_N );

RTCC\_INTERNAL, indica el modo temporizador y RTCC\_DIV\_N configura el preescaler en función de N.

Donde N puede tomar uno de los siguientes valores: 1,2,4,8,16,32,64,128,256.

#### TIMER 0: Modo Contador (I)

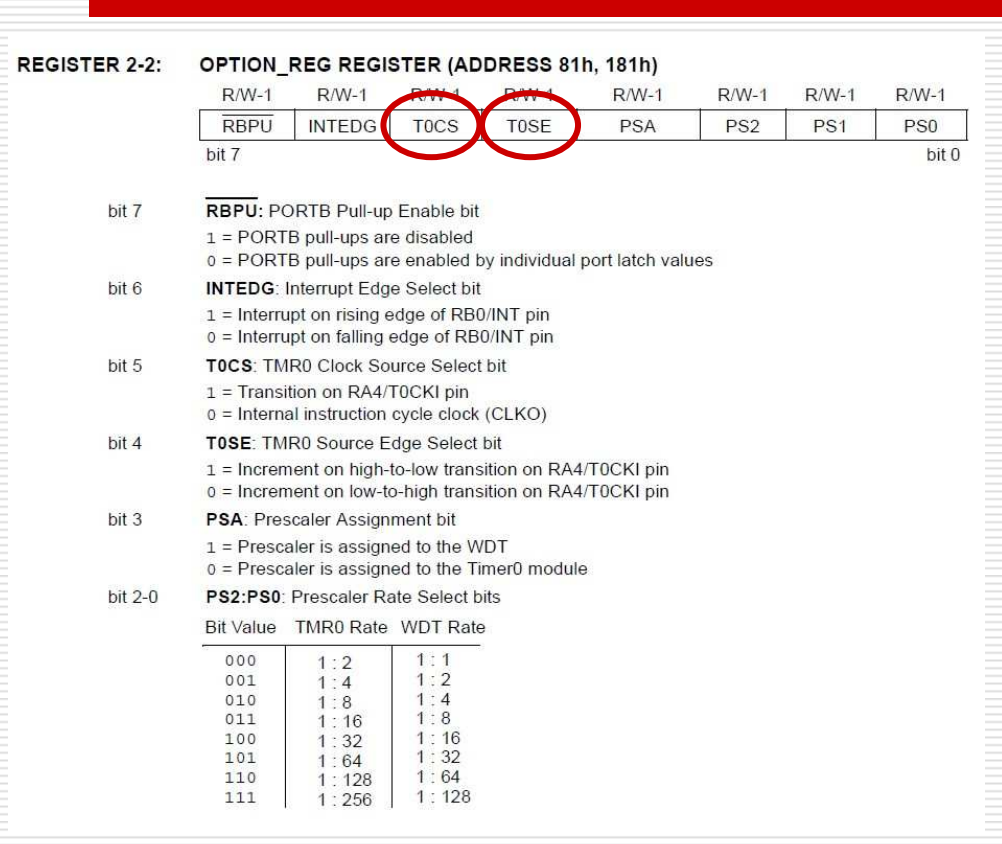

• El modo contador se selecciona poniendo a **uno** el bit **T0CS** (OPTION\_REG<5>).

• En modo contador, el Timer0 incrementa su valor con cada flanco de (subida/bajada) que se produce en RA4/TOCK1.

• Para **TOSE=1** flanco descendente y para **TOSE=0**flanco descendente.

# TIMER 0: Modo Contador (II)

Para configurar el TIMER0 en modo contador se utiliza una de lasfunciones siguientes:

setup\_timer\_0(RTCC\_EXT\_L\_TO\_H | RTCC\_DIV\_N );

O bien:setup\_timer\_0(RTCC\_EXT\_H\_TO\_L | RTCC\_DIV\_N );

RTCC\_EXT\_L\_TO\_H, configura el modo contador y hace que el registro TIMER0 se incremente con cada flanco ascendente en RA4.

RTCC\_EXT\_L\_TO\_H, configura el modo contador y hace que el registro TIMER0 se incremente con cada flanco descendente en RA4.

### Lectura y escritura del TIMER0

Para leer el contenido del TIMER0 se utiliza la función:get\_timer0();

Ejemplo:int valor;

int *int variable de 8 bits* // Declarar una variable de 8 bits valor=get\_timer0(); // Asignamos el valor del timer a la variable

Para escribir un valor en el registro TIMER0 se utiliza la función:set\_timer0(valor);

Ejemplo:

 int valor=156; // Declarar una variable de 8 bitsset\_timer0(valor); // Asignamos el valor 156 al timer

o simplemente:set\_timer0(156);

#### Interrupción del TIMER0

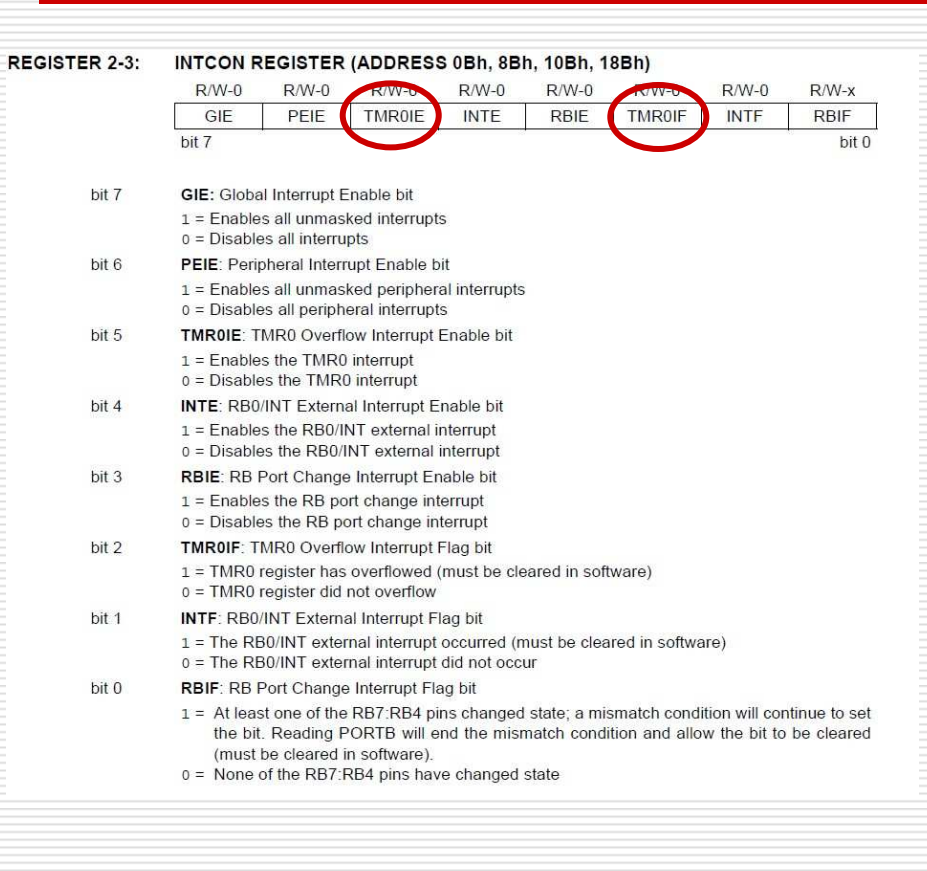

• Para habilitar la interrupción del TIMER0 hay que poner a uno el bit **TMR0IE** del registro INTCON.

• La interrupción se produce cuando<br>el registro TMRO pasa de OxFF a el registro TMR0 pasa de 0xFF a 0x00. En ese momento el bit **TMR0IF** se pone a uno.

• El bit **TMR0IF** debe ponerse a cero por software antes de salir de la rutina de atención a la interrupción.

• La interrupción del Timer0 no saca al pic del modo sleep ya que en este modo el Timer0 permanece desactivado.

# Interrupción del TIMER0 en CCS (I)

Para habilitar la interrupción del TIMER0 se utilizan las funciones: setup\_timer\_0(RTCC\_INTERNAL|RTCC\_DIV\_N); // N=1,2,4,…..enable\_interrupts(INT\_TIMER0);enable\_interrupts(GLOBAL);

Para deshabilitar la interrupción:disable\_interrupts(INT\_TIMER0);

{

}

La función de atención a la interrupción es:#int\_TIMER0int TIMER0\_isr()

# Interrupción del TIMER0 en CCS (II)

Ejemplo:

Utilizar el Timer 0 como temporizador con un pre-escaler de 256 y un retardo base de 50ms para realizar un programa que muestre un contador binario en el PORTB a intervalos de 250ms.

### Interrupción del TIMER0 en CCS (III)

```
Paso 1: Configuración del TIMER0 como temporizador, programar el preescaler y habilitar la interrupción (dentro de la función main() ):setup_timer_0(RTCC_INTERNAL|RTCC_DIV_256);
enable_interrupts(INT_TIMER0);
enable_interrupts(GLOBAL);
```
Paso 2: Programar la función de interrupción, antes de la función main():int8 conta=0,valor=0;#int\_TIMER0 TIMER0\_isr()

```
{

conta++;
```
}

if(conta==5) // Cuando interrumpe 5 veces han pasado ±250ms { // 5x50ms=250ms

```
valor++;
conta=0;
```
}set\_timer0(256-195); // Recarga para interrumpir cada 195x256us=49920us

### Interrupción del TIMER0 en CCS (IV)

```
Paso 3: Completamos la función main() con los mensajes del LCD y la configuración de los puertos.
//////////// MENSAJES DE TEXTO //////////////char msg1[]="Int. de 250ms";
char msg2[]="con TIMER-0";void main(){
setup_timer_0(RTCC_INTERNAL|RTCC_DIV_256);enable_interrupts(INT_TIMER0);
enable_interrupts(GLOBAL);
set_tris_b(0x00);

output_b(0x00);
set_timer0(256-195);LCD Init();

LCD_Escribecadena(msg1);LCD Cambiolinea();

LCD_Escribecadena(msg2);while(true) // Bucle infinito
 {output b(valor);
 } }
```

```
\overline{8}// Interrupción del TIMERO //
\overline{9}#include <16F877A.h>
<sup>10</sup> #fuses XT, NOWDT, NOPROTECT, NOLVP
11 #use delay (clock=4000000)
12 #include <lcd monibot.c>
13
14 /////////// FUNCIONES DE INTERRUPCIÓN //////////
15 int8 conta=0, valor=0;
<sup>16</sup> #int TIMERO
17 QTIMERO isr()
18
19
    conta++20if (contains = 5)// Cuando interrumpe 5 veces han pasado ±250ms
211/5x50ms = 250ms22valor++;23
          conta=0:
2425
    set timer0(256-195); // Recarga para interrumpir cada 195x256us=49920us
26return 0;
27
28
29
    //////////// MENSAJES DE TEXTO //////////////
30char msg1[]="Int. de 250ms";
31char msg2 []="con TIMER-0";
3233 \oplus void main ()
3435setup timer 0 (RTCC INTERNAL RTCC DIV 256);
    enable interrupts (INT TIMERO);
3637enable interrupts (GLOBAL);
38
    set tris b(0x00);
39output b(0x00);
40set timer0(256-195);
41LCD \text{Init}();
42LCD Escribecadena (msq1);
43LCD Cambiolinea();
44LCD Escribecadena (msg2) ;
4546 \phi while (true)
                                     // Bucle infinito
4748output b(valor);
4950
```
Programa completo realizado sin utilizar el asistente

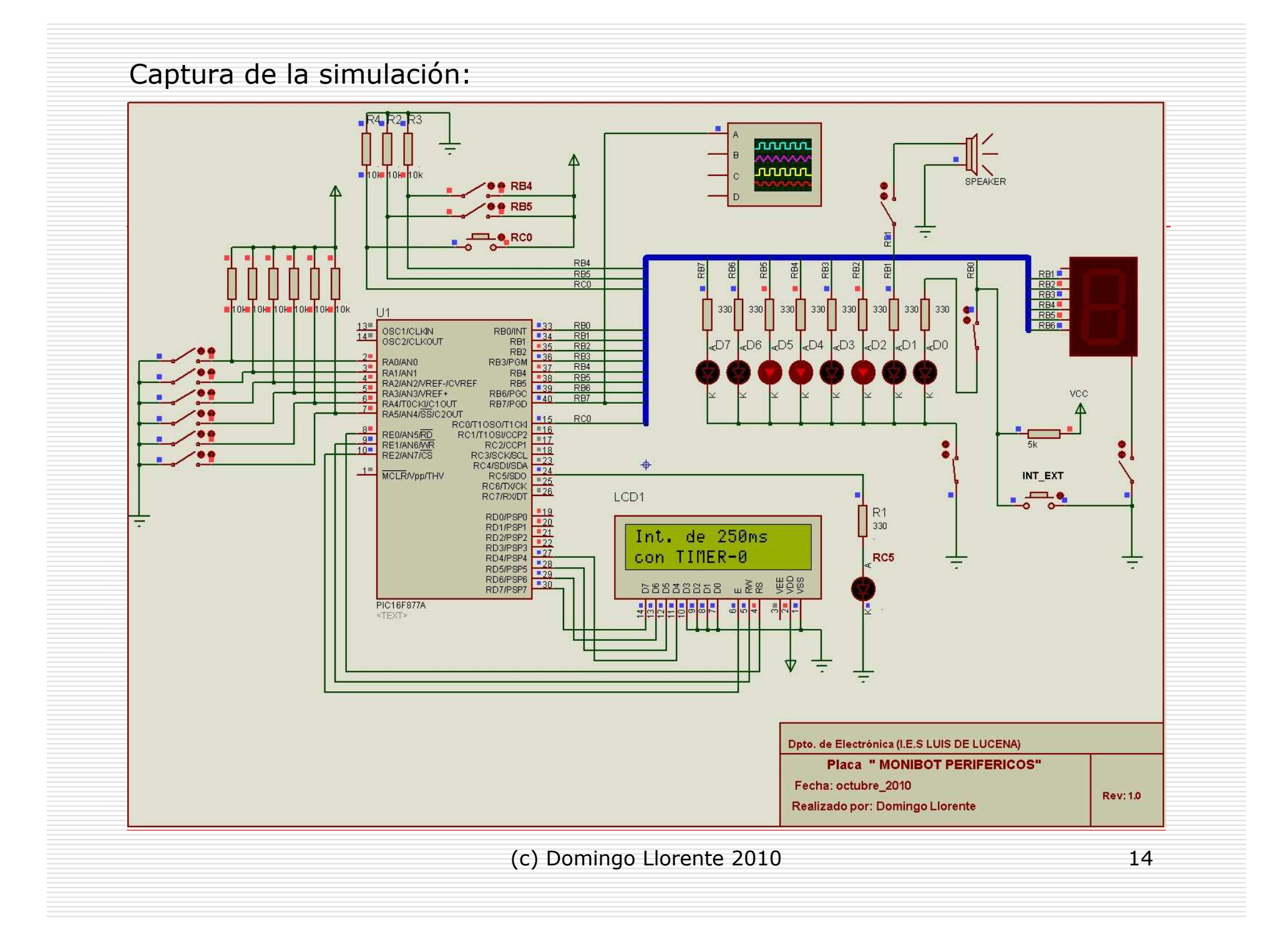